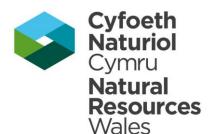

# LANDMAP Guidance Note 2 Accessing LANDMAP Information 2018

| 1 | Crynodeb                 | 1  |
|---|--------------------------|----|
| 2 | Summary                  | 1  |
| 3 | LANDMÁP                  | 2  |
|   | LANDMAP map browser      |    |
| 5 | Downloading LANDMAP data | .9 |
|   | Contact                  |    |
|   |                          |    |

## 1 Crynodeb

Mae'r nodyn cyfarwyddyd yn rhoi gwybodaeth am sut i gael gafael ar borwr map ar-lein LANDMAP a llwytho i lawr pump set data LANDMAP. Yn gryno:

#### Edrych ar ddata LANDMAP drwy'r porwr map (tudalen 2)

Y porwr map rhyngweithiol yw'r unig ffynhonnell o wybodaeth LANDMAP (mapiau ac arolygon) ar gyfer defnyddwyr allanol heb SGDd (GIS) ac sy'n adnodd cyflym ar gyfer holl ddefnyddwyr gan gynnwys staff CNC. Byddwch yn gallu gweld mapiau a data LANDMAP, gwneud ymholiadau syml ac edrych ar fapiau thematig. Mae'r porwr mapiau ar-lein ar gael yn <u>https://landmap-maps.naturalresources.wales/default.aspx</u>

#### Llwytho data LANDMAP i lawr (tudalen 9)

Mae data LANDMAP ar gael i'w lwytho i lawr drwy Wasanaeth Nodwedd Gwe (WFS), gan ddarparu cysylltiad uniongyrchol, darllen yn unig i'r gronfa data daearyddol LANDMAP.

Gellid lawr lwytho data LANDMAP o Borth Daear Lle, hyb ar gyfer data a gwybodaeth am yr amgylchedd. Unwaith mae data LANDMAP wedi cael ei lawr lwytho, fedrwch agor, gweld a dadansoddi'r data yn eich amgylchedd SGDd (GIS), gan alluogi defnydd llawn o'r ymarferoldeb SGDd a throshaenu data LANDMAP gyda chronfeydd data gofodol eraill. http://lle.gov.wales/Catalogue?text=landmap&lang=cy

## 2 Summary

This guidance note provides information on how to access the online LANDMAP map browser and download the five LANDMAP spatial datasets. In summary:

#### Viewing LANDMAP data via the map browser (page 2)

The LANDMAP interactive map browser is the sole source of LANDMAP information (maps and surveys) for external users without GIS and a quick access resource for all users including NRW staff. You will be able to view the LANDMAP maps and data, perform simple

queries and view thematic maps. The online map browser can be accessed from <a href="https://landmap-maps.naturalresources.wales/">https://landmap-maps.naturalresources.wales/</a>

#### **Downloading LANDMAP data** (page 9)

LANDMAP data is now available through a Web Feature Service (WFS), providing a direct, read-only, connection to the LANDMAP geodatabase.

LANDMAP data is available to download from the Lle Geo-Portal, a hub for environmental data and information. Once LANDMAP data is downloaded, you can open, view and interrogate the data in your own Geographical Information System (GIS) environment, enabling full use of the GIS functionality and overlaying LANDMAP data with other spatial datasets. <u>http://lle.wales.gov.uk/Catalogue?lang=en&text=landmap</u>

### 3 LANDMAP

LANDMAP is a whole landscape approach that covers all landscapes, designated and non-designated, it covers the natural, rural, peri-urban and urban areas, it includes inland waters and coastal areas to the low water mark. LANDMAP is an all-Wales GIS (Geographical Information System) based landscape resource where landscape characteristics, qualities and influences on the landscape are recorded and evaluated into a nationally consistent data set. In Wales, LANDMAP is the formally adopted methodology for landscape assessment and is advocated by Planning Policy Wales.

LANDMAP is comprised of five spatial datasets of information known as the Geological Landscape, Landscape Habitats, Visual & Sensory, Historic Landscape and Cultural Landscape. LANDMAP Information is collected in a structured and rigorous way that is defined by the LANDMAP methodology. A GIS map shows the aspect areas and a survey record for each aspect area identified contains the descriptive landscape information; these records are linked to the GIS map.

Complete, quality assured, all Wales coverage of all five layers was completed in 2012, thereby providing a nationally consistent resource for landscape planning and decision making.

Visit the LANDMAP homepage for further information at https://naturalresources.wales/guidance-and-advice/business-sectors/planning-anddevelopment/evidence-to-inform-development-planning/landmap-the-welsh-landscapebaseline/?lang=en

## 4 LANDMAP map browser

#### Viewing LANDMAP data via the map browser

The LANDMAP interactive map browser is the sole source of LANDMAP information (maps and surveys) for external users without GIS and a quick access resource for all users including NRW staff. You will be able to view the LANDMAP maps and data, perform simple queries and view thematic maps. The online map browser can be accessed from <a href="https://landmap-maps.naturalresources.wales/">https://landmap-maps.naturalresources.wales/</a>

#### Map Search

On the first map page at <u>https://landmap-maps.naturalresources.wales/</u> you will be asked to narrow down what you want to look at.

#### Step 1

- Select the LANDMAP dataset (aspect) you're interested in e.g. Historic Landscape or Visual & Sensory.
- You can choose to look at all the layers at the same time by selecting the "all aspects" option.

#### Step 2

- Locate the area you are interested in by completing **one** of the search fields and clicking the find button e.g. settlement name, postcode, unitary authority
- You can simply select an area by clicking on the map (Pembrokeshire and Pembrokeshire Coast National Park are treated as a single dataset, Powys is divided into three datasets (Radnorshire, Montgomeryshire and Brecknockshire), Brecon Beacons National Park is found within the unitary authorities it resides within)

| Cyfoeth Naturiol Cymru<br>Natural Resources Wales | INTERACTIVE MAPS - LA                                                                                                    | ANDMAP                                                                       |
|---------------------------------------------------|----------------------------------------------------------------------------------------------------|------------------------------------------------------------------------------|
| Map Search                                        |                                                                                                    |                                                                              |
| National Park                                     | STEP 1 : Select a LANDMA<br>LANDMAP aspect<br>All Aspects<br>Step 2: Locate the area of<br>Settlement<br>Postcode<br>Unitary<br>Authority<br>National<br>Park<br>OS Grid<br>Ref<br>Choose an area on the ma<br>to locate an area of intere | of interest<br>↓<br>↓<br>↓<br>↓<br>↓<br>↓<br>↓<br>↓<br>↓<br>↓<br>↓<br>↓<br>↓ |
| Home   FOI&EIRR<br>© LANDMA                       | equests   Privacy statement & disclaimer  <br>P - Natural Resources Wales   Design by exeGe                                                                                                    |                                                                              |

#### • Map Page

The map page is where you can view and query the data, in this example the Visual & Sensory layer has been selected (shown by red hatched area) for Ynys Mon.

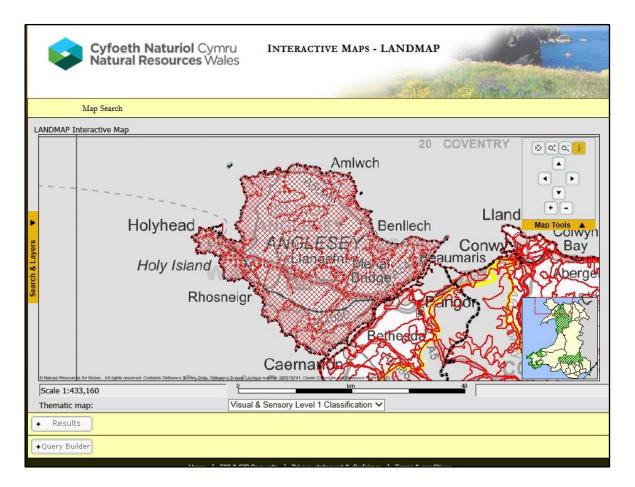

#### Step 3

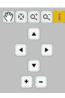

#### Map control menu (top right)

This menu allows users to zoom in or out, move left/right/up/down or re-centre the map (icon with a cross), the hand icon allows you to move the map across. Click on the yellow i to activate the info-tool, click on the map in the area you are interested in and this will select the data survey for that area

The screen information will refresh and a data survey entry will be displayed below the map summarising the Unique ID, the name of the area, the classification and the overall evaluation.

| Results     Visual & Sensory |                             |                                               |             |  |  |  |
|------------------------------|-----------------------------|-----------------------------------------------|-------------|--|--|--|
|                              | d Area Unique ID(s) below t | to access a report for the area               |             |  |  |  |
| Area Unique<br>ID            | Area Name                   | Classification/Evaluation                     | Show On Map |  |  |  |
| YNSMNVS019                   | Newborough Forest           | Wooded Rolling Lowland (Evaluation: Moderate) | ► Map       |  |  |  |
| — ua_cov                     |                             |                                               |             |  |  |  |
| ISLE OF A                    | NGLESEY - SIR YNYS MON      |                                               |             |  |  |  |
| +Query Builder               |                             |                                               |             |  |  |  |

If only the Visual & Sensory layer is selected, there is only one line of data information.

| + Results                                                                |                            |                                               |             |  |  |  |
|--------------------------------------------------------------------------|----------------------------|-----------------------------------------------|-------------|--|--|--|
| Geologica                                                                | Geological Landscape       |                                               |             |  |  |  |
|                                                                          | •                          | to access a report for the area               |             |  |  |  |
| Area Unique                                                              |                            |                                               |             |  |  |  |
| ID                                                                       | Area Name                  | Classification/Evaluation                     | Show On Map |  |  |  |
| YNSMNGL051                                                               | Newborough Forest          | Sand dune (Evaluation: Low)                   | ► Map       |  |  |  |
| - Landscap                                                               | e Habitat                  |                                               |             |  |  |  |
|                                                                          | ed Area Unique ID(s) below | to access a report for the area               |             |  |  |  |
| Area Unique<br>ID                                                        | Area Name                  | Classification/Evaluation                     | Show On Map |  |  |  |
| YNSMNLH044                                                               | Newborough Forest          | Coniferous Woodland (Evaluation: Outstanding) | ► Map       |  |  |  |
| Visual & s                                                               | Sensory                    |                                               |             |  |  |  |
| Click on the re                                                          | d Area Unique ID(s) helow  | to access a report for the area               |             |  |  |  |
| Area Unique                                                              |                            | -                                             |             |  |  |  |
| ID .                                                                     | Area Name                  | Classification/Evaluation                     | Show On Map |  |  |  |
| YNSMNVS019                                                               | Newborough Forest          | Wooded Rolling Lowland (Evaluation: Moderate) | ► Map       |  |  |  |
| - Historic L                                                             | andscape                   |                                               |             |  |  |  |
| Click on the re                                                          | d Area Unique ID(s) below  | to access a report for the area               |             |  |  |  |
| Area Unique<br>ID                                                        | Area Name                  | Classification/Evaluation                     | Show On Map |  |  |  |
| YNSMNHL001                                                               | Newborough Forest          | Woodland (Evaluation: High)                   | ► Map       |  |  |  |
| Cultural I                                                               | andscape                   |                                               |             |  |  |  |
| Click on the red Area Unique ID(s) below to access a report for the area |                            |                                               |             |  |  |  |
| Area Unique<br>ID                                                        | Area Name                  | Classification/Evaluation                     | Show On Map |  |  |  |
| YNSMNCL034                                                               | South west coast           | Agricultural (Evaluation: Outstanding)        | ► Map       |  |  |  |
| - ua_cov                                                                 |                            |                                               |             |  |  |  |
| ISLE OF                                                                  | ANGLESEY - SIR YNYS MON    |                                               |             |  |  |  |

If all LANDMAP layers are selected, five data lines will be returned.

Click on the red hyperlink to open the data survey, it will open in a new browser window and will look like the image below. A hatched map will show the extent of the survey selected, the data surveys have the same subsections no matter which LANDMAP dataset, but the questions and responses will be specific to the data layer you are viewing.

| Visual and Sensory                             |                        |                                                                                                    |  |  |  |  |
|------------------------------------------------|------------------------|----------------------------------------------------------------------------------------------------|--|--|--|--|
| Aspect Area Name Newborough Forest             |                        |                                                                                                    |  |  |  |  |
| Aspect Area<br>Classification (Level 3)        | Rolling Lowland        | n Forder<br>no forder<br>no forder<br>n |  |  |  |  |
| Aspect Area Code YNSMNV5019                    |                        | erb and a second second s                                                                                                    |  |  |  |  |
| Date Of Survey : 25/01/2007                    |                        | Ty w y n Ni w h or<br>transmer se<br>transmer se                                                             |  |  |  |  |
| Description                                    |                        |                                                                                                    |  |  |  |  |
| Physical Form And Elements: Topographic Form?  | Rolling/Undulating     |                                                                                                    |  |  |  |  |
| Physical Form And Elements: Landcover Pattern? | Woodland               |                                                                                                    |  |  |  |  |
| Aesthetic Qualities: Scale?                    | Large                  |                                                                                                    |  |  |  |  |
| Aesthetic Qualities: Sense of Enclosure?       | Confined               |                                                                                                    |  |  |  |  |
| Aesthetic Qualities: Diversity?                | Simple                 |                                                                                                    |  |  |  |  |
| Aesthetic Qualities: Texture?                  | Coarse                 |                                                                                                    |  |  |  |  |
| Aesthetic Qualities: Lines?                    | Angular                |                                                                                                    |  |  |  |  |
| Aesthetic Qualities: Colour?                   | Muted                  |                                                                                                    |  |  |  |  |
| Aesthetic Qualities: Balance?                  | Balanced               |                                                                                                    |  |  |  |  |
| Aesthetic Qualities: Unity?                    | Unity                  |                                                                                                    |  |  |  |  |
| Aesthetic Qualities: Pattern?                  | Organised              |                                                                                                    |  |  |  |  |
| Aesthetic Qualities: Seasonal Interest?        | Mixed                  |                                                                                                    |  |  |  |  |
| Other Factors: Level of Human Access?          | Infrequent             |                                                                                                    |  |  |  |  |
| Other Eactors: Night Time Light Dollution?     | Nonlinible (No.cottlem | * 100% •                                                                                                    |  |  |  |  |

A partial image of a visual and sensory survey, at the end of the survey there will be a print to pdf button, you can save the record this way. Be aware that once saved it will no longer be live linked to any updates.

#### Additional menus and options

Search and layer control menu (left side, click the black arrow to open) This menu has three different functions:

| Search               |
|----------------------|
| Settlement           |
| Postcode             |
| Unitary<br>Authority |
| National<br>Park     |
| OS Grid Ref          |
| n rind M             |
| Layer Control        |
| Thematic Key         |
|                      |

• **Search** used to choose a new area to display on the map or go back to the first Map Search page if you prefer

| Search                  |            |           |              |  |  |
|-------------------------|------------|-----------|--------------|--|--|
|                         | Layer Co.  | ntrol     |              |  |  |
| Layer                   | Key Visibl | e Selecta | able Label 📤 |  |  |
| Unitary<br>Authorities  | :::: ₪     | V         |              |  |  |
| National<br>Parks       | <b>V</b>   | ۲         |              |  |  |
| Geological<br>Landscape | 🧭 🗆        | V         |              |  |  |
| Landscape<br>Habitats   | 🧭 🗆        | V         |              |  |  |
| Visual and<br>Sensory   |            | V         | -            |  |  |
| Thematic Key            |            |           |              |  |  |

• Layer control lists all map layers currently being displayed on the map. LANDMAP data can be switched on/off by ticking/unticking the Visible properties. The Selectable property determines whether information is displayed with the Info Tool. The Label property switches the layer labelling.

#### Thematic map menu

The thematic map drop down option can be used to display preset coloured maps based on the LANDMAP classification (level 1 or 2 only) or the overall evaluation score for that area. Once you've selected any of the map options from the drop down menu the map will automatically be redrawn. You can view the legend by going to the search and layer menu and selecting the thematic key option.

| Search                                                                                                    |          |  |  |
|----------------------------------------------------------------------------------------------------|----------|--|--|
| Layer Contro                                                                                                    | ol       |  |  |
| Thematic Ke                                                                                                    | ay       |  |  |
| GL<br>by Value                                                                                                    | <b>_</b> |  |  |
| Coastal     (160)       Karst     (9)       Lowland hills and valleys     (668)       Mar.made     (48)       Mass.movement     (24)       Monnian and upland valley     (542)       Tectonically controlled topography     (30) |          |  |  |
| If you have recently used the query<br>builder, the results of the thematics will<br>be applied to the areas returned from the<br>query.                                                                                         |          |  |  |

• Use the **Thematic key** to display a legend if any of the thematic maps are switched on. To remove a thematic map, set the Thematics to 'Reset Thematic'.

#### Query builder

Here you can perform simple queries using the LANDMAP data without GIS software. Click on Query Builder to open the following menu options.

| -Query Builder                                                                                                    |                |  |  |  |
|----------------------------------------------------------------------------------------------------|----------------|--|--|--|
| STEP 1: Select one or more regions (hold down the CTRL-key to select multiple options), then select the Aspect layer(s) you wish to query. Only Aspect layers that are currently displayed on the map are selectable (highlighted in green). To clear a previous query, untick, then re-tick the box next to the aspect layer(s). |                |  |  |  |
| Select a Unitary Authority or National Park                                                                                                    |                |  |  |  |
|                                                                                                    |                |  |  |  |
| 🗆 Geological Landscape 🔹 Landscape Habitat 👘 Visual & Sensory 👘 Historic Landscape 👘 Cultural Landscape                                                                                                    |                |  |  |  |
| STEP 2: Specify the filter criteria for the aspect layers selected (hold down the CTRL-key to select multiple options), then button above.                                                                                                    | press the FIND |  |  |  |
| ► Find                                                                                                    |                |  |  |  |

Select the authority or national park you want to search in using the drop-down menu. You can select more than one county by holding down the CTRL-key, when selecting the area(s). A narrower search area works better.

Select the LANDMAP dataset/layer you want to query. Only layers that are visible on the map can be queried. If the layer you are interested in is greyed out or not visible at all, you'll need to go back to the first map page by clicking on the "map search" option at the top of the page and change the selected LANDMAP aspect.

After selecting a layer, you will notice that the name of the selected layer appears.

| -Query Builder                                                                                                    |            |
|----------------------------------------------------------------------------------------------------|------------|
| STEP 1: Select one or more regions (hold down the CTRL-key to select multiple options), then select the Aspect layer(s)<br>you wish to query. Only Aspect layers that are currently displayed on the map are selectable (highlighted in green). To<br>lear a previous query, untick, then re-tick the box next to the aspect layer(s). | • Find     |
| Select a Unitary Authority or National Park                                                                                                    |            |
|                                                                                                    |            |
| Snowdonia National Park                                                                                                    |            |
| Swansea                                                                                                    |            |
| Torfaen                                                                                                    |            |
| Vale of Glamorgan                                                                                                    |            |
| Wrexham                                                                                                    |            |
| □ Geological Landscape □ Landscape Habitat □ Visual & Sensory ☑ Historic Landscape □ Cultural Landscape<br>STEP 2: Specify the filter criteria for the aspect layers selected (hold down the CTRL-key to select multiple options), then press<br>putton above.                                                                         | s the FIND |
| + Historic Landscape                                                                                                    |            |
| ► Find                                                                                                    |            |

Clicking on the + sign next to the layer's name will open a form listing all questions and options that can be interrogated for this layer. LANDMAP questions that have an open text response cannot be queried. An example of the query form can be seen below.

| этех стородно une muer cruena for the aspect layers selected (поно down the cirkt-key to select multiple options), then press<br>button above.                                                                                                    | THE FIND    |
|----------------------------------------------------------------------------------------------------|-------------|
| - Historic Landscape                                                                                                    |             |
| Classification                                                                                                    |             |
| Built environment [Level 1]<br>Built environment/Industrial[Extractive [evel 3]<br>Built environment/Industrial[Extractive [evel 4]<br>Built environment/Industrial[Extractive][evel 4]<br>Built environment/Industrial[Extractive][evel 4]<br>Built environment/Industrial[Extractive][evel 4]<br>Built environment/Industrial[Extractive][evel 4]<br>Built environment/Industrial[Extractive][evel 4]<br>Built environment/Industrial[Extractive][evel 4] | < >         |
| Monitoring                                                                                                    |             |
| Does this area have a special or functional link with an adjacent area?                                                                                                    |             |
| Yes : 🗌                                                                                                    | No : 🗌      |
|                                                                                                    |             |
| Has the information ever been verified in the field?                                                                                                    |             |
| Yes : 🗌                                                                                                    | No : 🗌      |
| Has this record been updated following monitoring work? This record has been updated following This record has been updated following monitoring work as more up to date monitoring work, there was a real change information is available : in the aspect area :                                                                                                    |             |
| Change indicated by                                                                                                    |             |
| OS Data, AerialSatellite Imagery Phase 1 Habitat Survey Policies, plans & Fie<br>Photographs : Interpretation : & Seasonal Change information resources : Fie<br>Maps : Maps :                                                                                                    | eldwork : 🗌 |
| What has changed?                                                                                                    |             |
| ▼.                                                                                                    |             |
| Description                                                                                                    |             |
| If working at level 3, the classification describes the dominant historic pattern, but which other patterns are important to the pattern of this area? (Tick all that apply)                                                                                                    | historical  |

To query the data, select the question(s) you are interested in. Then go back to the top or bottom of the form and click on the find-button.

The results of the query will be displayed in the "results" section which can be found just above the query builder. In the example below, it displays the 6 areas in the Vale of Glamorgan Historic Landscape dataset that have been identified as showing a real landscape change (rather than updated information) as part of the landscape monitoring programme.

| + Results                                                                                                    |                                            |                                             |              | The easiest way    |  |
|----------------------------------------------------------------------------------------------------|--------------------------------------------|---------------------------------------------|--------------|--------------------|--|
| - Historic La                                                                                                    | andscape                                   |                                             | ► Print      | to clear a         |  |
|                                                                                                    | d Area Unique ID(s) below to access a repo | rt for the area                             |              | previous query is  |  |
| Unique ID                                                                                                    | Area Name                                  | Classification/Evaluation                   | Show on map  | to unclick in the  |  |
| VLFGLHL002                                                                                                    | Southern Vale Communication Corridor       | Communications (Evaluation: Outstanding)    | ► Map        | question boxes     |  |
| VLFGLHL011                                                                                                    | Cogan and Pop Hill                         | Irregular Fieldscapes (Evaluation: High)    | ► Map        | next to any of the |  |
| VLFGLHL013                                                                                                    | Penarth and Dinas Powys Urban              | Nucleated Settlement (Evaluation: Moderate) | ► Map        | layers, or unclick |  |
| VLFGLHL024                                                                                                    | Michaelston-le-Pit and St Andrews Major    | Irregular Fieldscapes (Evaluation: High)    | ► Map        | the whole layer    |  |
| VLFGLHL028                                                                                                    | Aberthaw Industrial                        | Extractive (Evaluation: Low)                | ► Map        | selected.          |  |
| VLFGLHL030                                                                                                    | Porthkerry Rural                           | Regular Fieldscapes (Evaluation: Moderate)  | ► Map        |                    |  |
|                                                                                                    |                                            | Show all                                    | on map 🕨 Map |                    |  |
| -Query Builder                                                                                                    |                                            |                                             |              |                    |  |
| STEP 1: Select<br>you wish to que<br>clear a previous                                                                                                    |                                            |                                             |              |                    |  |
|                                                                                                    | tary Authority or National Park            |                                             |              |                    |  |
| Vale of Glamorgan                                                                                                    |                                            |                                             |              |                    |  |
| Geological L                                                                                                    |                                            |                                             |              |                    |  |
| STEP 2: Specify the filter criteria for the aspect layers selected (hold down the CTRL-key to select multiple options), then press the FIND button above. |                                            |                                             |              |                    |  |
| - Historic La                                                                                                    | andscape                                   |                                             |              |                    |  |

а

# 5 Downloading LANDMAP data

LANDMAP data is now available through a Web Feature Service (WFS), providing a direct, read-only, connection to the LANDMAP geodatabase.

LANDMAP data is available to download from the Lle Geo-Portal, a hub for environmental data and information. Once LANDMAP data is downloaded, you can open, view and interrogate the data in your own Geographical Information System (GIS) environment, enabling full use of the GIS functionality and overlaying LANDMAP data with other spatial datasets. You can download a **live linked version** that will always remain up to date **or a cached copy** that will not update itself but is preferable for statistical analysis/complex querying.

The quickest route to LANDMAP data is via <a href="http://le.wales.gov.uk/Catalogue?lang=en&text=landmap">http://le.wales.gov.uk/Catalogue?lang=en&text=landmap</a>

Alternatively, you can navigate to the LANDMAP section via the following route, go to the Lle Geo-Portal homepage <u>http://lle.gov.wales/home?lang=en</u>

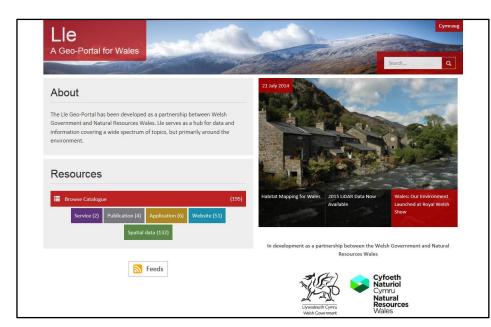

Choose the green box for spatial data

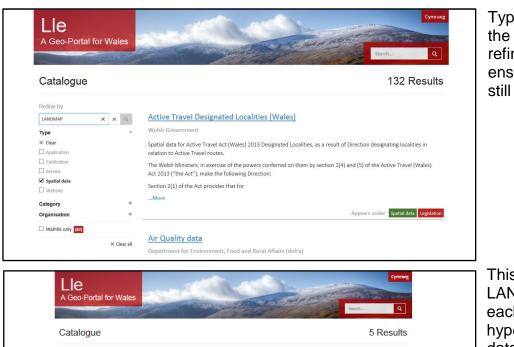

Type LANDMAP in the search box to refine the search, ensure spatial data is still ticked.

This will return the 5 LANDMAP datasets, each blue title is a hyperlink to the dataset.

| Catalogue         | 5 Results                                                                                                    |
|-------------------|----------------------------------------------------------------------------------------------------|
| Refine by         |                                                                                                    |
| LANDMAP 🕱 Q       | Landmap Cultural Landscape                                                                                                    |
| Type -            | Natural Resources Wales                                                                                                    |
| 35 Clear          | LandMap is a unique national information system, allowing information about landscape in Wales to be collected and                                                                                                    |
| Application       | organised into a nationally consistent dataset. The Landmap database includes both objective and subjective                                                                                                    |
| Publication       | information and is designed to enable landscape quality to be taken into account in decision making. Geographic                                                                                                    |
| Service           | dataset showing cultural landscape classification for Wales in                                                                                                    |
| Spatial data      | More                                                                                                    |
| Website           |                                                                                                    |
| Category +        | Appears under Special data Plannin                                                                                                    |
| Drganisation +    | ,                                                                                                    |
| INSPIRE only (13) | LandMap Geological Landscape                                                                                                    |
|                   | Natural Resources Wales                                                                                                    |
| st Clear all      | I<br>LandMap is a unique national information system, allowing information about landscape in Wales to be collected and                                                                                                    |
|                   | organised into a nationally consistent dataset. The LandMap data includes both objective and subjective information                                                                                                    |
|                   | and is designed to enable landscape quality to be taken into account in decision making. This is a geographic dataset                                                                                                    |
|                   | showing geological landscape                                                                                                    |
|                   | More                                                                                                    |
|                   | Appears under Spatial data Planning                                                                                                    |
|                   | Concerne Concernent                                                                                                    |
|                   | Landman Historis Landssann                                                                                                    |
|                   | Landmap Historic Landscape                                                                                                    |
|                   | Natural Resources Wales                                                                                                    |
|                   | LandMap is a unique reational information system, allowing information about handscape in Weles to be collected and<br>organized into a nationally consistent detaset. The LANDMAP detastass includes both objective and subjective<br>information and is designed to enable indicase peakly to be table into account in decision making. Geographic |
|                   | dataset showing historical landscape classification for Wales in                                                                                                    |
|                   | More                                                                                                    |
|                   | Appears under Spatial data Planning                                                                                                    |
|                   | Landmap Landscape Habitats                                                                                                    |
|                   | Natural Resources Wales                                                                                                    |
|                   | LandMap is a unique national information system, allowing information about landscape in Wales to be collected and<br>organized into a nationally consistent dataset. The LandMap data includes both objective and subjective information                                                                                                    |
|                   | and is designed to enable landscape quality to be taken into account in decision making. Geographic dataset showing<br>habitat landscape classification for Wales in the                                                                                                    |
|                   | More                                                                                                    |
|                   |                                                                                                    |
|                   | Appears under Spatial data Planning                                                                                                    |
|                   | Appears under Spatial data Plannin                                                                                                    |
|                   | Appears under dustit dass Pauwee                                                                                                    |
|                   | Appears under Spanid dass Plannin<br>Landmap Visual Sensory<br>Natural Resources Wales                                                                                                    |
|                   | Landmap Visual Sensory<br>Natural Resources Wales<br>LandMap is a unique neational information system, allowing information about landscape in Wales to be collected and<br>organizati mits a netionally consistent dataset. The LandMap database includes both objective and subjective                                                             |
|                   | Landmap Visual Sensory<br>Natural Resources Wales<br>LandMap is a unique rational information system, allowing information about landscape in Wales to be collected and                                                                                                    |

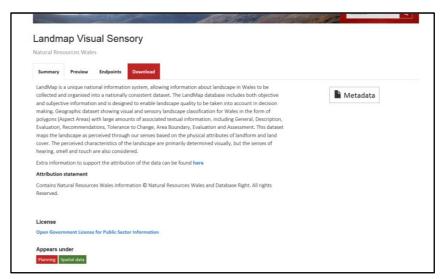

Selecting a dataset, in this case the Visual & Sensory data, there are **TWO options to access the data:** Endpoints (LIVE) and Download (Cached copy)

| Natural Resource   | s Wales                |                                                                               |
|--------------------|------------------------|-------------------------------------------------------------------------------|
| Summary Pre        | view Endpoints         | Download                                                                      |
| Breaking Pro-      |                        |                                                                               |
| Click download lin | ks to open them in the | browser, or right click and 'Save as' to download to your machine.            |
|                    |                        |                                                                               |
|                    |                        |                                                                               |
| Description        | Format                 | Download Link                                                                 |
| Description<br>GML | Format                 | Download Link<br>http://lik.gov.wales/catalogue/item/LandmugVisualSensory.gml |
|                    |                        |                                                                               |
| GML                | GML                    | http://lie.gov.wales/catalogue/item/LandmapVisualSensory.gml                  |

The **Download** option offers cached copy of the а LANDMAP data in the formats on the left. This will be updated periodically but it is not live linked to the master lf database. you are interrogating the data for complex queries or statistics, then this is the option to choose.

| A Geo-Portal fo        | or Wales                                                  |
|------------------------|-----------------------------------------------------------|
| Landmap Visu           | Martin Contraction of States                              |
| Natural Resources Wale | 15                                                        |
| Natural Resources Wale | Endpoints (2) Downloads (4) Metadata (1)                  |
|                        |                                                           |
| Summary Preview        | Endpoints (2) Downloads (4) Metadata (1)<br>Type Endpoint |

The Endpoint option provides a LIVE web feature service (WFS) to LANDMAP data. Once this is setup, the latest survey data will always be available, including all major and minor updates to the data. The live links to the source file is maintained so it's not a cached version.

#### No truncation

Some descriptive information is too detailed to be fully displayed in the GIS table and will therefore appear to be truncated. Data is not truncated, it is not easily readable in the small box provided in the GIS software.

A more readable version has been provided using a url link in the GIS attribute data directly into the master database. The web service receives and responds to the request for the html view for a survey area and provides a read-only html view of the survey directly in the users web browser. The url field in the GIS is in addition to, rather than instead of, the existing fields so there is no loss of thematic mapping options in the GIS.

#### **Printing from GIS**

Users may want to print and save a survey, the date of that version of the survey becomes particularly important as it will not dynamically update. Users are advised not to download LANDMAP but to use it live.

Surveys can be printed for use in a report (with date stamp) but they cannot be printed to PDF.

### 6 Contact

Jill Bullen Senior Landscape Specialist Natural Resources Wales Rhodfa Padarn, Llanbadarn Fawr Aberystwyth, SY23 3UE email: jill.bullen@naturalresourceswales.gov.uk